## Chapter 1

# Linear Mixed Model Implementation

The LMM implementation is available as C source code. It depends on the standard C libraries CHOLMOD [\(Davis, 2008\)](#page-10-0) and GSL [\(Galassi et al., 2009\)](#page-10-1). It can be found at http://www.mcw.edu/biostatistics/Research/Software

#### 1.1 Data Preparation

A program has been provided for typical data preparation: onetime.c . It depends on two header les. The rst gsl\_cholmod. h de nes two C preprocessor (cpp) macros that allow GSL to read and write to CHOLMOD matrices present in memory. MAT(A, B) is used for matrices and VEC(A, B) is used for vectors. They both take two parameters.

- A: A pointer to an already existing matrix created by CHOLMOD.
- B: The name of a GSL object to create. No new memory will be allocated since A already has memory allocated to it. Therefore, you will not need to \free" the memory associated with B; that will be taken care of when you \free" A instead. The new B object will need

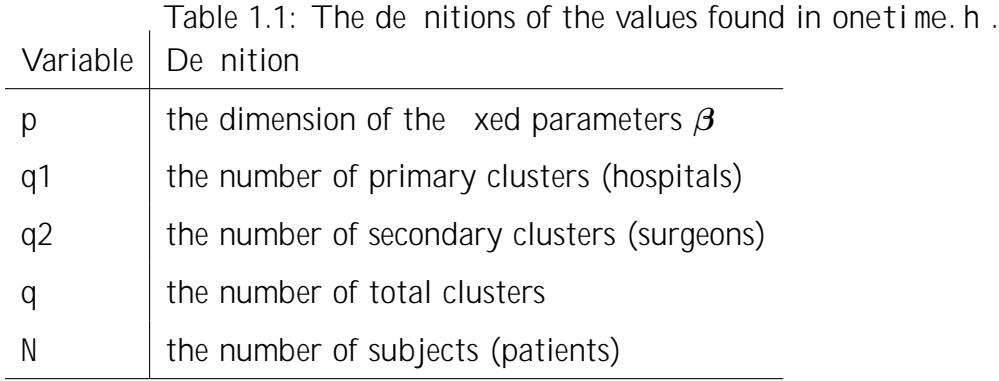

to be operated on as a memory location. For example, if the second parameter is X

Table 1.2: List of input/output les for onetime. c and their de nitions.

Filename: content de nition

Y. mtx the input le for the outcome vector  $y$ 

uX. mtx the input le for the \uncentered" covariates  $X$ 

X. mtx the output le for the \centered" covariates  $X$ 

XtX. mtx the output le for  $X^{\theta}X$  where X has been \centered"

XtY. mtx the output le for  $X^{\ell}y$  where X has been \centered"

uZ. mtx the input le for the \unordered"  $Z$ 

ZtZ.mtx the output le for  $Z^{0}Z^{-1}$ 

ZtX. mtx the output le for  $Z^{0}X$  where X has been \centered"

ZtY. mtx the output le for  $\mathbf{Z}^{\ell} \mathbf{y}$ 

P. mtx the output le for the permutation  $\boldsymbol{P}$ 

- u1mask. mtx An output le for a vector of 1s and 0s. The 1s represent the locations of re-ordered hospitals in  $\boldsymbol{u}$ ; the 0s, re-ordered surgeons.
	- D1. mtx A similar de nition to u1mask. mtx . It is the hospital portion of  $D~$ with the surgeon portion zeroed out.
	- D2. mtx A similar de nition to D1. mtx. It is the surgeon portion of  $D$  with the hospital portion zeroed out.

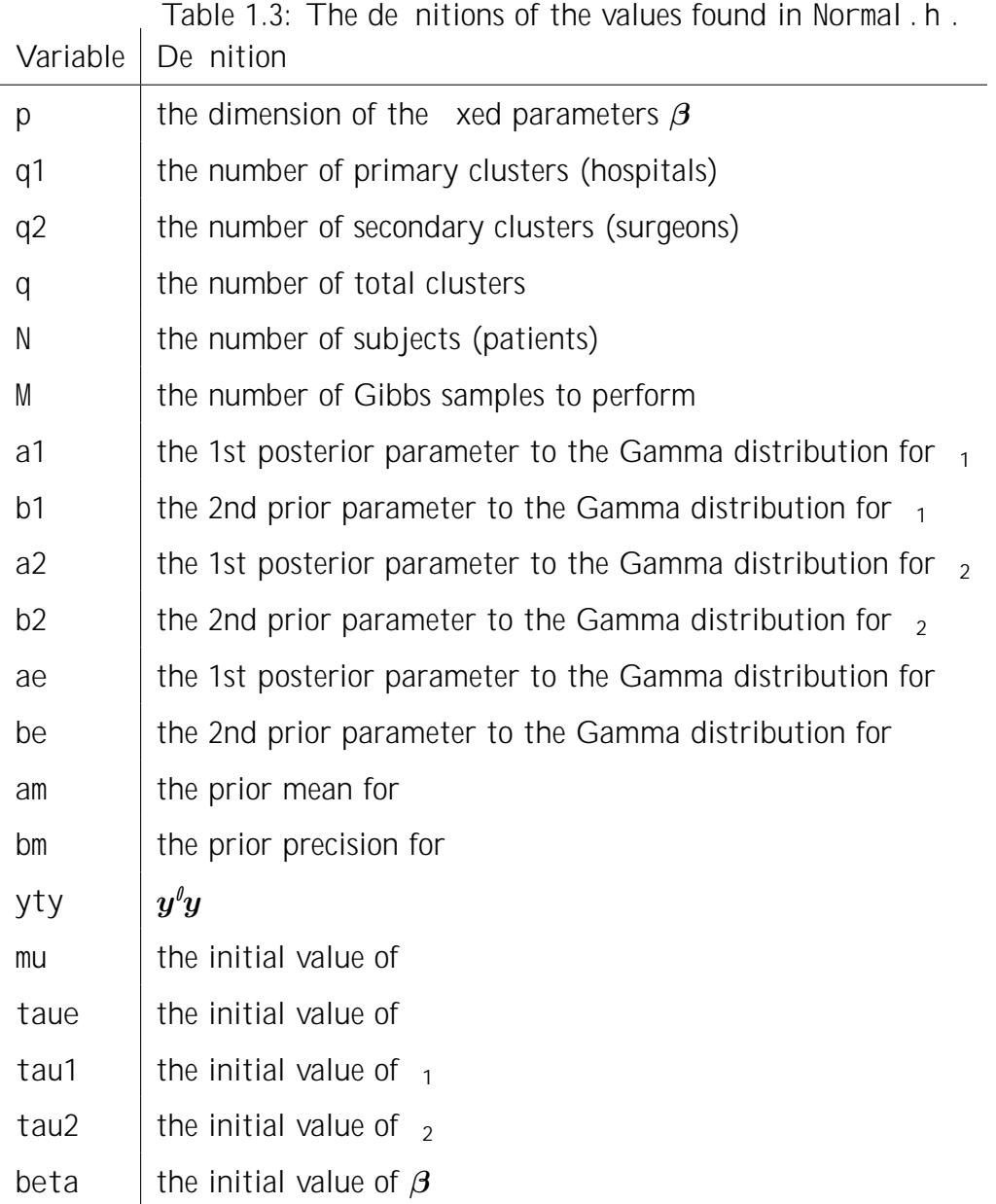

Table 1.4: List of input les for Normal. c and their de nitions.

Filename: content de nition

C. mtx the prior precision of  $\beta$ 

Cc.mtx the prior mean of  $\beta$ 

XtX.mtx  $X^{\ell}X$  where X has been \centered"

XtY.mtx  $X^{\ell}Y$  where X has been \centered"

 $Z$ <sup>t</sup> $Z$ <sub>.</sub> mtx  $Z$ <sup> $\ell$ </sup> $Z$ 

ZtX.mtx  $Z^{\ell}X$  where X has been \centered"

ZtY.mtx  $Z^{0}Y$ 

- u1mask.mtx A vector of 1s and 0s. The 1s represent the locations of re-ordered hospitals in  $\boldsymbol{u}$ ; the 0s, re-ordered surgeons.
	- D1. mtx A similar de nition to u1mask. mtx . It is the hospital portion of  $D~$ with the surgeon portion zeroed out.
	- D2. mtx A similar de nition to D1. mtx. It is the surgeon portion of  $D$  with the hospital portion zeroed out.

#### 1.3 Noninformative Prior

The Noninformative prior version of the program, Normal-Uniform.c, is very similar to the conjugate prior version. The header le is now named Normal-Uniform.h. The de nition of the parameters is the same except for those associated with  $_1$  and  $_2$ : a1, b1, a2 and b2. For example, for the XS Scenario, the le looks like Figure [1.3.](#page-6-0) const int p=4, q1=5, q2=25, q=q1+q2, N=2500, M=20000; const double a1=(q1-1)/2., b1=0.01,

> $a2=(q2-1)/2$ .,  $b2=0.01$ ,  $ae=(N+0.1)/2.$ ,  $be=0.1$ , am=0., bm=0.001, yty=43137.609891;

<span id="page-6-0"></span>double  $mu=0.$ , taue=1., tau1=1., tau2=1.;

## Chapter 2

## Logistic Mixed Model Implementation

The Logistic Mixed Model implementation is available as C source code. It depends on the standard C libraries CHOLMOD [\(Davis, 2008\)](#page-10-0) and GSL [\(Galassi et al., 2009\)](#page-10-1). It can be found at http://www.mcw.edu/biostatistics/Research/Software Although, there are fewer one-time calculations for the Logistic Mixed Model, you

After compiling Logistic.c into Logistic.out (or whatever you are calling your executable), then running Logistic. out produces an R source le Logistic. R containing the Gibbs samples for  $\beta$ , , 1 and

### Bibliography

- Boisvert, R., R. Pozo, and K. Remington (1996). The Matrix Market exchange formats: initial design. Technical Report NISTIR 5935, National Institute of Standards and Technology. [http://math.nist.gov/MatrixMarket].
- <span id="page-10-0"></span>Davis, T. (2008). User guide for CHOLMOD: a sparse Cholesky factorization and modi cation package. Department of Computer and Information Science and Engineering, University of Florida, Gainesville, FL. [http://www.cise.u
.edu/research/sparse/cholmod].
- <span id="page-10-1"></span>Galassi, M., J. Davies, J. Theiler, B. Gough, G. Jungman, M. Booth, and F. Rossi (2009). GNU Scienti c Library Reference Manual (3rd ed.). Network Theory Ltd. [http://www.gnu.org/software/gsl].